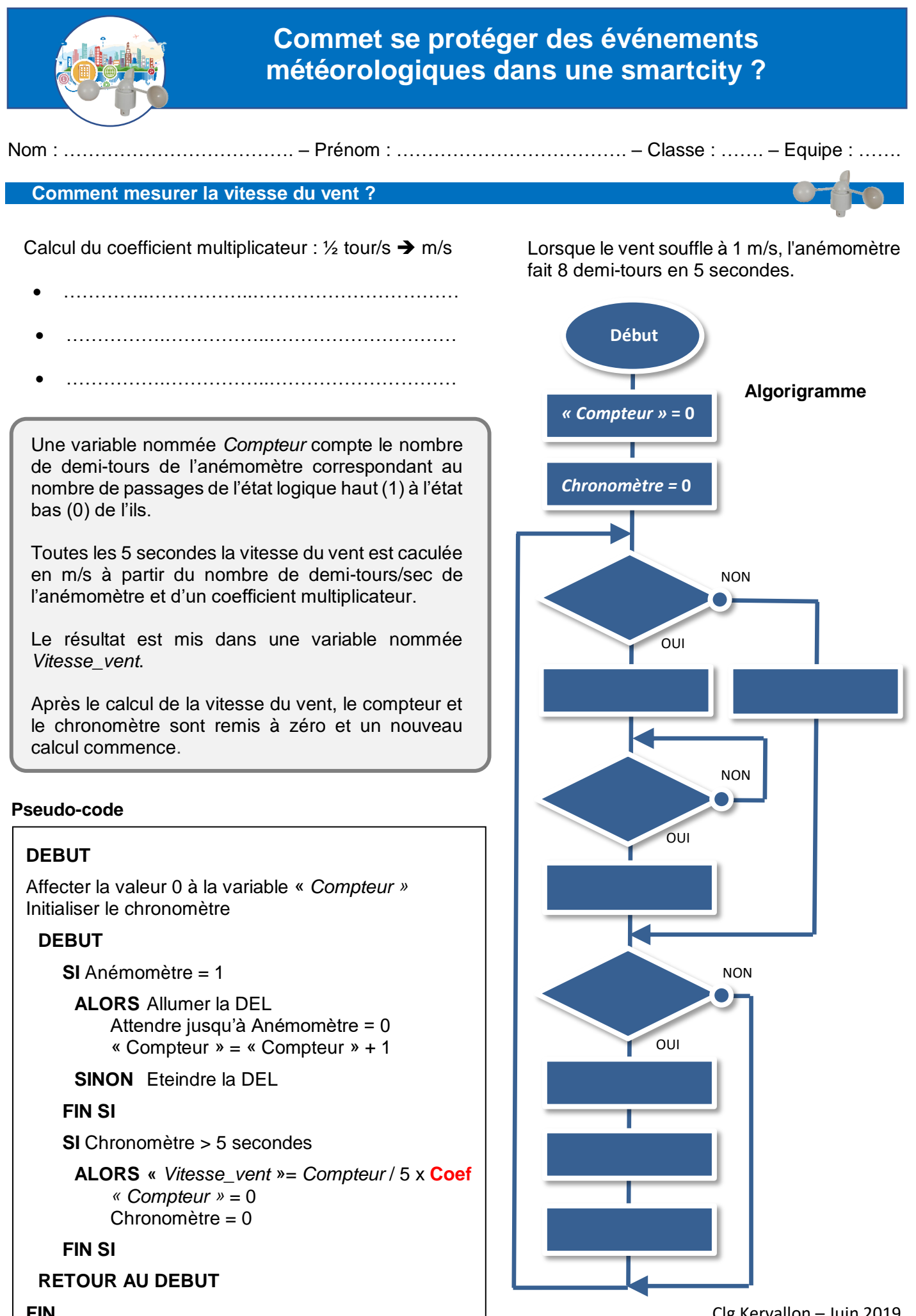

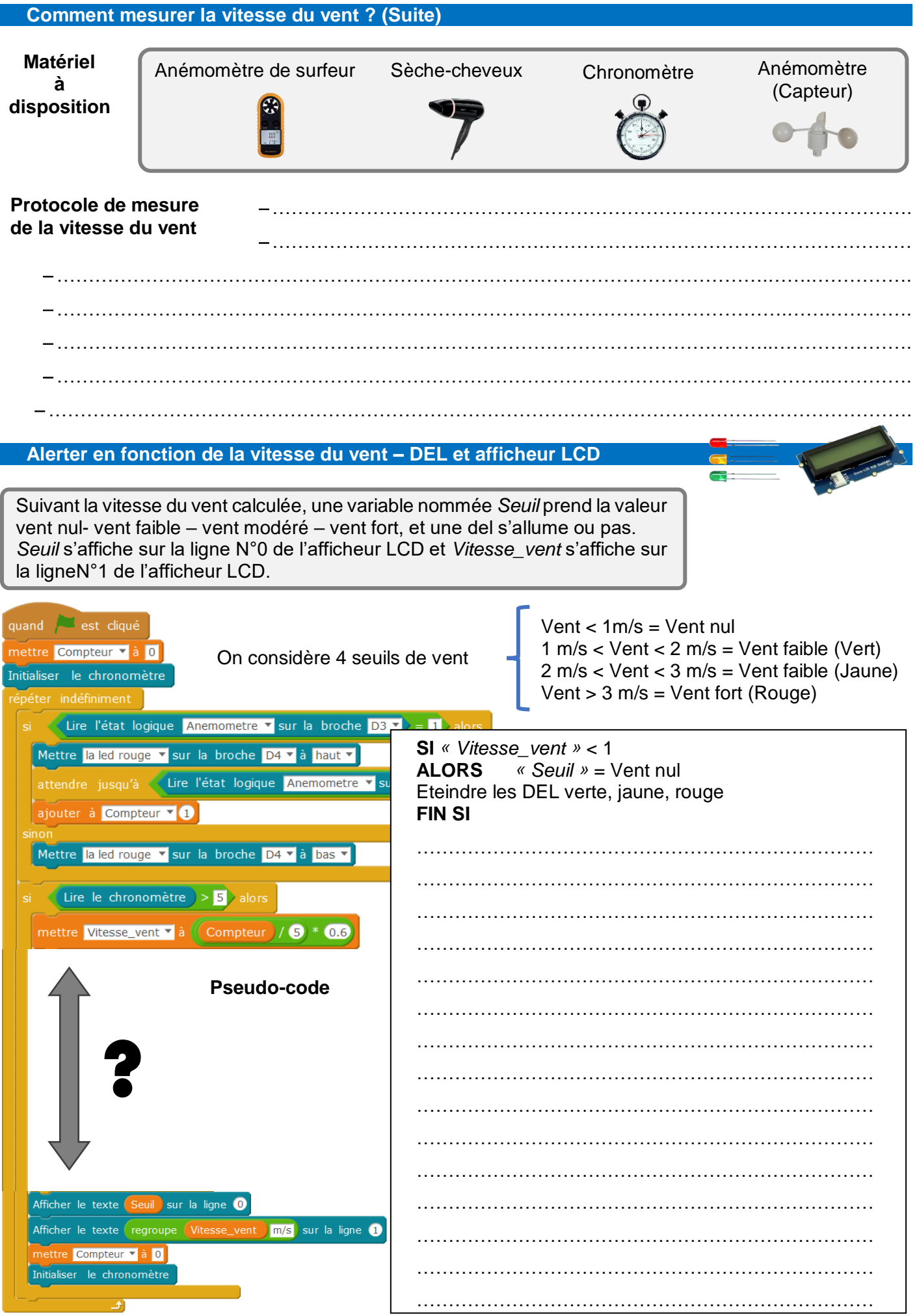

## **Concevoir une application pour appareil nomade** ➔ **Envoyer vers l'appareil nomade**

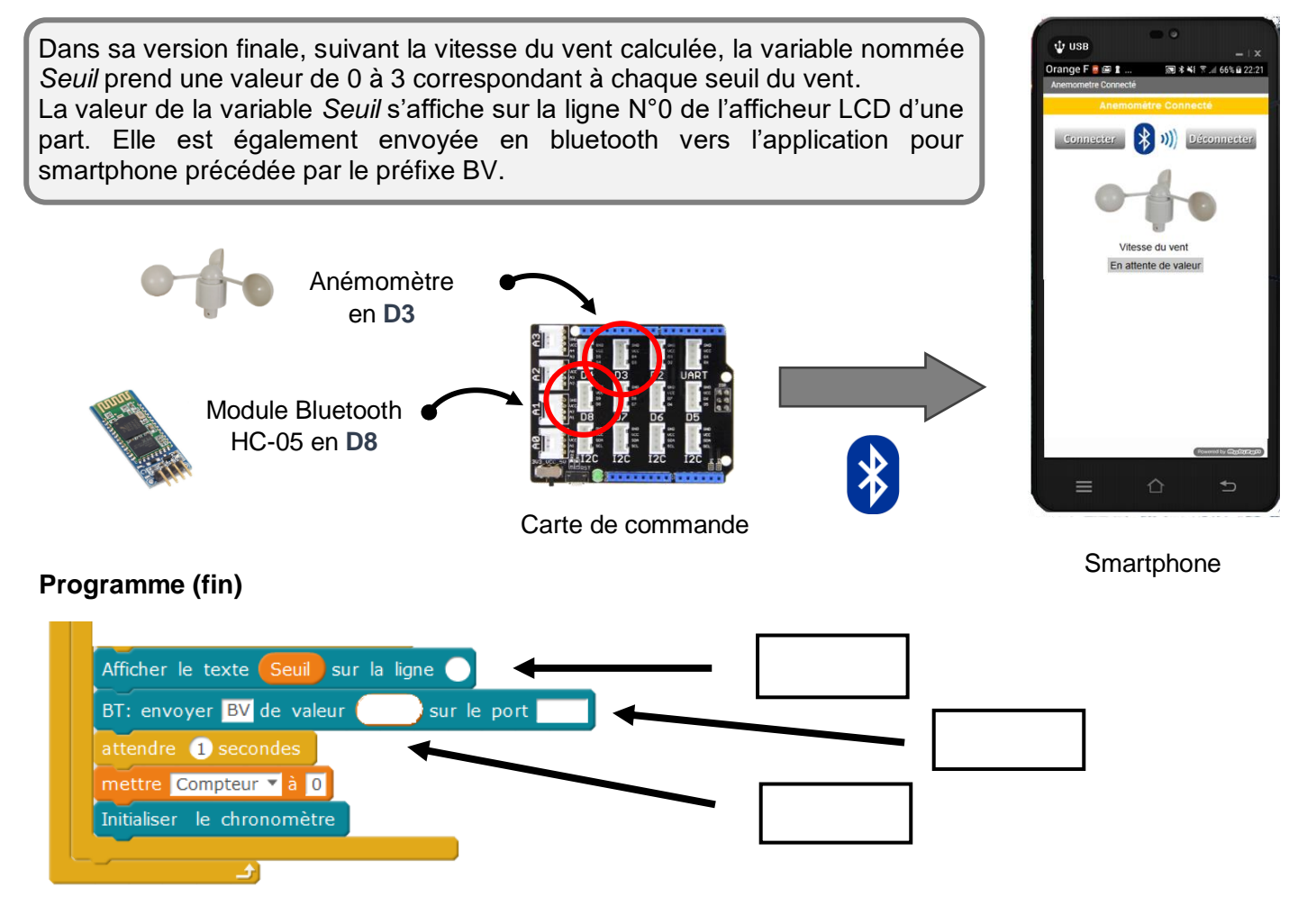

## **Concevoir une application pour appareil nomade** ➔ **Recevoir et afficher sur l'appareil nomade**

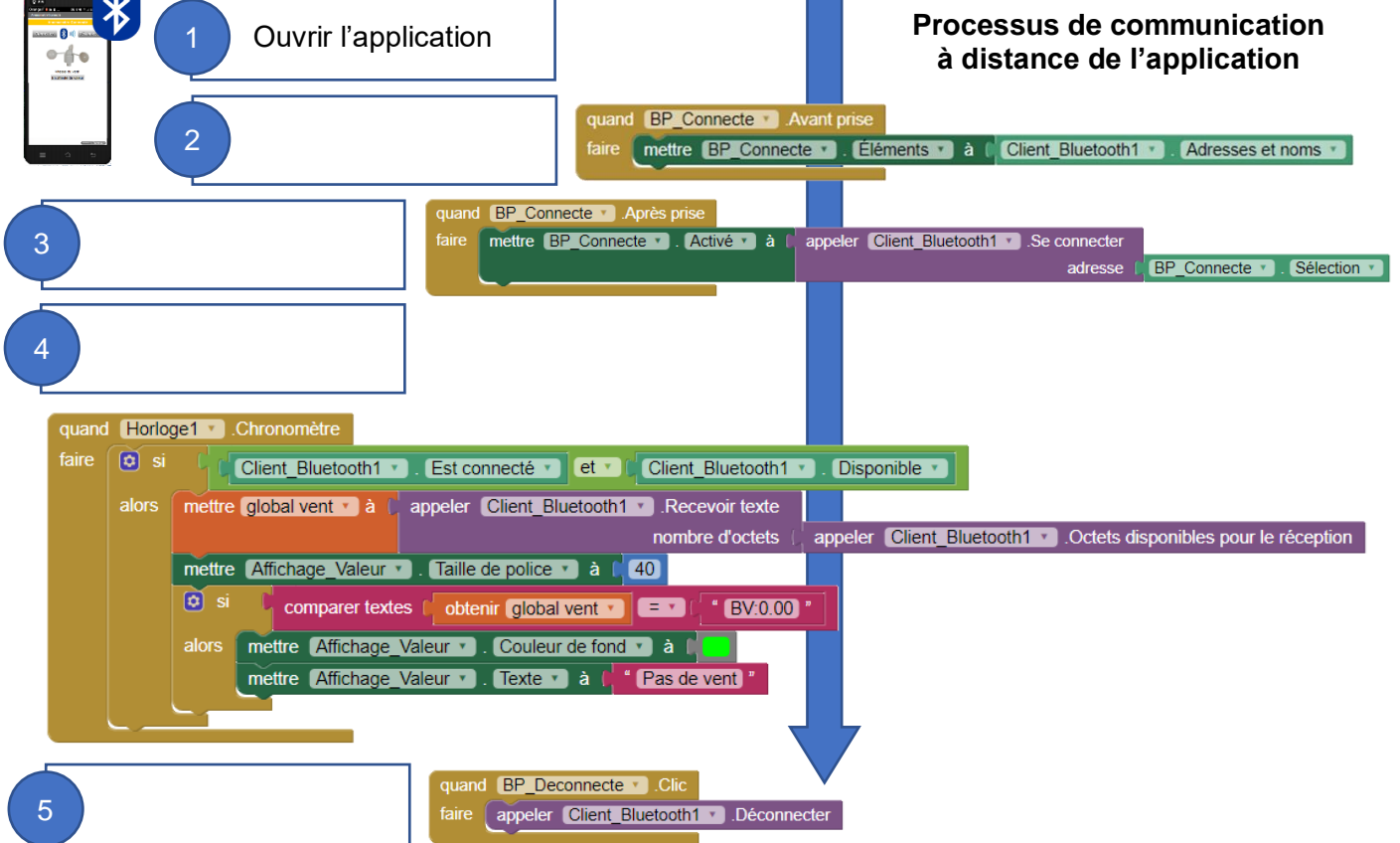